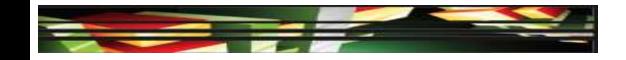

## Photoshop Domain 5: Publishing Digital Images Using Adobe Photoshop CS5

# Adobe Creative Suite 5 ACA Certification Preparation: Featuring Dreamweaver, Flash, and Photoshop

Keller

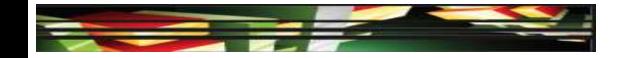

# **Objectives**

• Demonstrate knowledge of preparing images for web, print, and video.

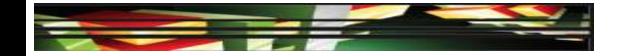

# Vocabulary

- Algorithm
- Dithering
- Drawers
- Indexing
- Optimize (optimizing)
- Pixel aspect ratio
- Resolution dependent
- Safe zones

**Adobe CS5 ACA Certification Prep** 

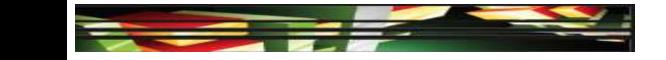

# Domain 5.0 Publishing Digital Images Using Adobe Photoshop CS5

 The final domain for Visual Communication explores preparing images for use in web, print, and video.

- When preparing an image to be viewed over the Internet, finding the balance between image quality and image file size is known as **optimizing**.
- Photoshop provides tools to help you prepare your images to be displayed on the web, whether you want to simply prepare images, create navigation, design animation elements, build an entire web page, or generate a web gallery.

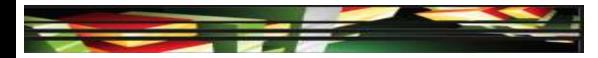

- File Format and Image Size
- An image's dimensions include the image size in pixels and the resolution.
- When saving from Photoshop, you save your image to a bitmap format such as GIF, JPEG, or PNG, which are *resolution dependent*.
- Resolution dependent means that the quality of the image may be affected by the resolution of the computer display.

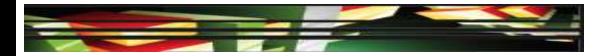

#### File Format and Image Size (Continued)

| TABLE 5–1 File formats for th |
|-------------------------------|
|-------------------------------|

| FILE<br>FORMAT        | DESCRIPTION                                                                                                    |
|-----------------------|----------------------------------------------------------------------------------------------------|
| GIF (.gif)            | Graphic Interchange Format, supports up to 256 distinct colors and transparency, creates an index of the colors being used, removes colors not used to reduce the file size, and should be used on flat images such as logos and line art<br>Graphic Interchange Format is a bitmap image format for pictures with up to 256 distinct colors; navigation bars, buttons, icons, and logos are often saved with this file extension; the |
| JPEG or               | GIF format supports transparency                                                                                                    |
| JPEG or<br>JPG (.jpg) | Joint Photographic Experts Groups is used for photographs because it supports millions of<br>colors; loses quality the more it is edited and saved                                                                                                    |
|                       | Joint Photographic Experts Groups supports millions of colors and can be compressed to<br>reduce file size; often used for digital images                                                                                                    |
| PNG (.png)            | Portable Network Group supports up to 256 distinct colors, transparency, and uses indexing;<br>has better compression, color, and transparency than GIF                                                                                                    |
|                       | Portable Network Group was created as a patent-free replacement for GIFs; PNG can support indexed-color, true-color images, gray scale, and transparency; PNG is also the native file format for Adobe Fireworks, retaining full editability                                                                                                    |

#### Adobe CS5 ACA Certification Prep

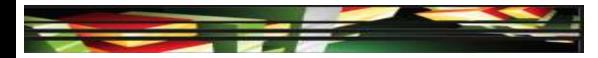

- File Format and Image Size (Continued)
- You can adjust an image's pixel dimensions and resolution in the Image Size dialog box.

| File size        | Image Size                                                                                                    | X                    |
|------------------|----------------------------------------------------------------------------------------------------|----------------------|
| Pixel dimensions | Pixel Dimensions: 2.25M<br>Width: 1024 pixels<br>Height: 768 pixels                                                                                                    | OK<br>Cancel<br>Auto |
|                  | Document Size:       Width:     14.222       Height:     10.667       inches     Image: The second second sec | 0                    |
|                  | Resolution: 72 pixels/nch 👻                                                                                                    |                      |
|                  | <ul> <li>Scale Styles</li> <li>Constrain Proportions</li> <li>Resample Image:</li> <li>Bicubic (best for smooth gradients)</li> </ul>                                                                                                    | •                    |

B Keller

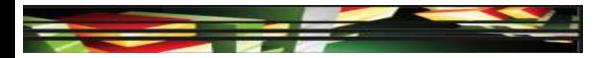

- File Format and Image Size (Continued)
- The Save for Web & Devices dialog box allows you to preview the image file size, quality, and file format as you optimize it for the web or a mobile device.

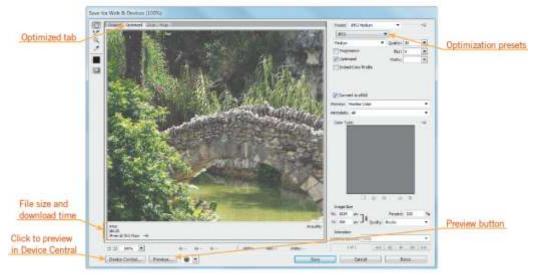

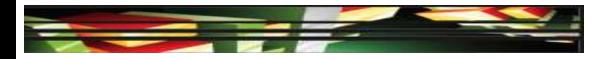

- File Format and Image Size (Continued)
- When saving a file in the GIF or PNG file format, you can reduce file size by removing colors from the index, in a process known as *indexing*.
- An *algorithm* is a set of well-defined instructions used to perform a task.
- The Color Table algorithms include Perceptual, Selective, Adaptive, and Restrictive.

#### 10 Keller

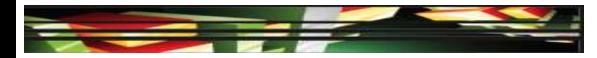

- File Format and Image Size (Continued)
- The Restrictive algorithm creates colors based on creating a color palette that only includes colors and shades of color that can be displayed on monitors displaying 256 colors.

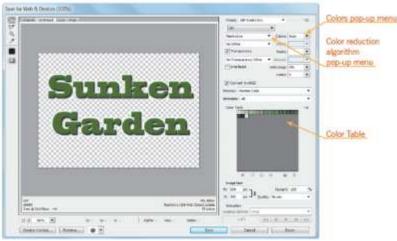

**Adobe CS5 ACA Certification Prep** 

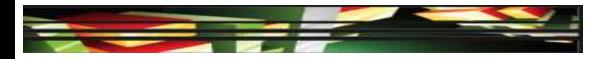

- File Format and Image Size (Continued)
- When creating a transparent image in the GIF file format, you can apply a matte color to eliminate an edge halo.
- **Dithering** lessens the appearance of random noise in your image that may occur when working with transparency by creating dots of color along the edge of the image.
- The PNG-24 file format supports transparency without the need of applying a matte color or using transparency dithering.
- **2** Keller

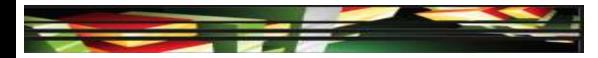

#### • Web Photo Gallery

image.

• A web photo gallery is a collection of images that can be viewed as a slide show with or without thumbnails, or as a collection of individual images that link to the full size

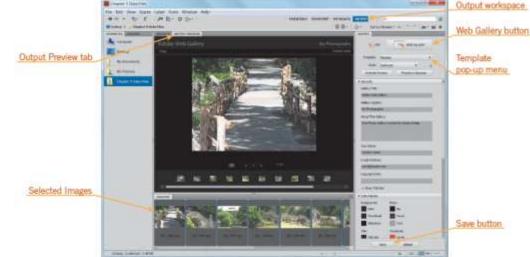

#### 13 Keller

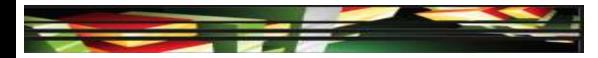

#### • Printing Images

• Before printing an image, it is important to verify the size, file format, resolution, and color, just as you do when preparing an image for the web.

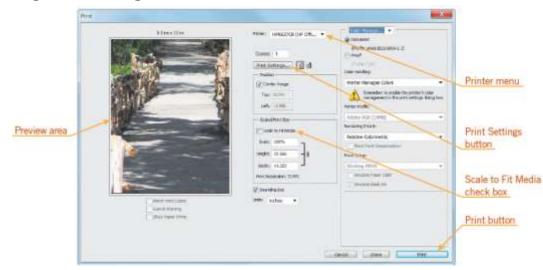

#### Adobe CS5 ACA Certification Prep

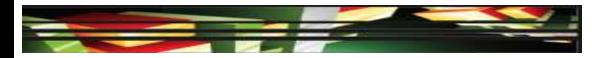

- Printing Images (Continued)
- In the Print dialog box, the Print Settings button opens the Printer Properties for the selected printer, where you can specify paper size, source, and page orientation.

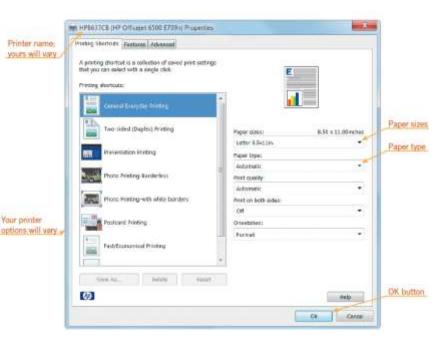

#### **Adobe CS5 ACA Certification Prep**

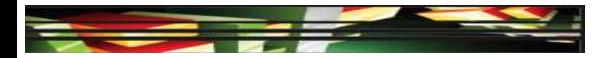

#### • Saving for Video

• When preparing a document for use in a video, it is important to verify file size, dimension, and file format.

| Film & Video preset           | New                  |             |               | <b>X</b>       |                    |
|-------------------------------|----------------------|-------------|---------------|----------------|--------------------|
|                               | Name:                | Untitled-1  |               | ОК             |                    |
| Video broadcast standard size | Preset: Film & Video |             | -             | Cancel         |                    |
|                               | Size:                | NTSC DV     |               | Save Preset    |                    |
|                               | Width:               | 720         | pixels 💌      | Delete Preset  |                    |
|                               | Height:              | 480         | pixels 🔻      | Device Central | Preset pop-up menu |
|                               | Resolution:          | 72          | pixels/inch 🔻 | Device Central |                    |
|                               | Color Mode:          | RGB Color 🔻 | 8 bit 💌       |                |                    |
|                               | Background Contents: | : White 💌   |               | Image Size:    |                    |
|                               | (¥) Advanced         |             |               | 1012.5K        |                    |
|                               |                      |             |               | _              | J                  |

Adobe CS5 ACA Certification Prep

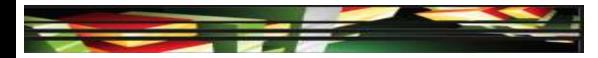

- Saving for Video (Continued)
- You should prepare your images properly before using them in a video-editing application, such as Adobe Premiere Pro or After Effects.
- Set the pixel dimensions to the same resolution you use in the video-editing application.
- If you plan to scale the image, set the image dimensions to the largest size the image will be in the video project.
- Crop the parts of the image that you do not want to be visible in your video project.

#### 17 Keller

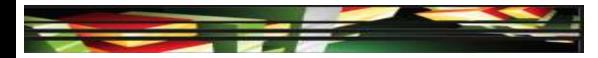

- Saving for Video (Continued)
- A *pixel aspect ratio* is the width to height ratio of a single pixel in a digital image.
- Viewing area safe zones, or margins, are designed to ensure that certain content is not missed when played on television screens.
- The safe zone consists of two areas: the titlesafe zone and the action-safe zone.

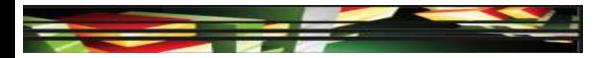

- Saving for Video (Continued)
- The Actions panel has an action titled Title Safe Overlay; this action creates a title-safe overlay that displays titlesafe and actionsafe boundaries.

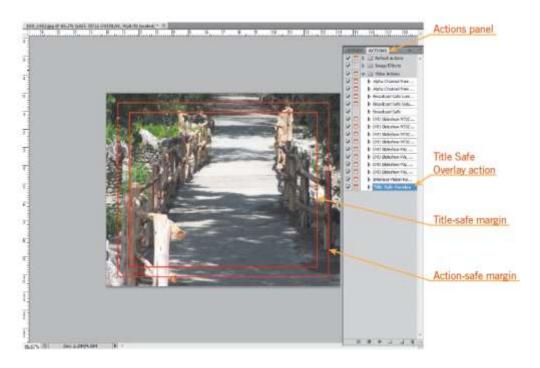

#### **Adobe CS5 ACA Certification Prep**

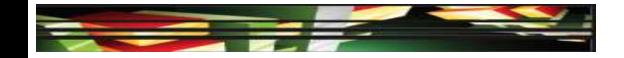

# Summary

• 5.1 Demonstrate knowledge of preparing images for web, print, and video.

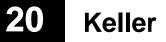